The program, TXeis, saves all your open pages in memory. Please follow the hints below to keep

from having multiple pages open in the background, that will eventully time out while you are logged on.

If you time out with open pages in TXeis, the programs thinks you were still logged in.

When using TXEis please remember to use Change Application and Exit Application in the right hand corner.

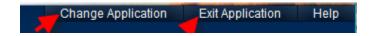

If you don't, you will have a lot of extra windows open and the program thinks you are still logged in.

Also use the Logout

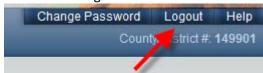

DO NOT use the X to exit the program. It will still think you are logged in.

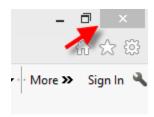